ARCHIVO DE MUESTRA PROMOCIONAL DE

ARCHIVO DE MUESTRA PROMOCIONAL DE MUNICIPI

ARCHIVO DE MUESTRA RRUM

ARCHIVO DE MUESTRA PROMOCIONAL DE EditorialEd**inumen**

ARCHIVO DE MUESTRA PROMOCIONAL DE EditorialEd**inumen**

ARCHIVO DE MUESTRA PROMOCIONAL DE EditorialEd**inumen**

ARCHIVO DE MUESTRA PROMOCIONAL DE EditorialEd**inumen**

ARCHIVO DE MUESTRA PROMOCIONAL DE

numer<br><sup>PROMOCIONAL</sup><br>JINUM<sup>e</sup>

Editorie Muestra Promocioni

ARCHIVO DE MUESTRA PROMOCIONAL DE

RATIVO DE MUESTRA PROMOCIONAL DE CONSTRUCCIONAL DE CONSTRUCCIONAL DE

Equipo ESPACIO

ACHIVO DE MUESTRA PROMOCIONAL DE

ARCHIVO CONDESTRA PROMOCIONAL DE

ARCHIVO DE MUESTRA PROMOCIONAL DE EditorialEd**inumen**

ARCHIVO DE MUESTRA PROMOCIONAL DE EditorialEd**inumen**

ARCHIVO DE MUESTRA PROMOCIONAL DE EditorialEd**inumen**

ARCHIVO DE MUESTRA PROMOCIONAL DE EditorialEd**inumen**

ARCHIVO DE MUESTRA PROMOCIONAL DE EditorialEd**inumen**

ARCHIVO DE MUESTRA PROMOCIONAL D

CHIVO DE MUESTRA PROMOCIONAL DE<br>AITOTIALE DIN LA PROMOCIONAL DE<br>ARCHIVO DE MUESTRA PROMOCIONAL DE

**ARCHIVO DE MUESTRA PROMOCIONAL DE MUESTRA PROMOCIONAL DE EN** 

EditorialEdite

ARCHIVO DE MUESTRA PROMOCIONAL DE ARCHIVO DE MUESTRA PROMOCIONAL DE ARCHIVO DE MUESTRA PROMOCIONAL DE EDITORIAL DE EDITORIAL DE EL

Www.edinumen.es

ARCHIVO DE MUESTRA PROMOCIONAL DE CALIFORNIALE

AITOMAL DE MARCHIVO DE MARCHIVAL DE

**ARCHIVO DE MUESTRA PROMOCIONAL** 

ARCHIVO DE MUESTRA PROMOCION

ARCHIVO DE MUESTRA PROMOCIO

**ARCHIVO DE MUESTRA PROMOCIONAL DE CONDECCACIONAL DE EDITORIAL DE ENCORECACIONAL DE ENCORECACIONAL DE ENCORECACIONAL DE ENCORECACIONAL DE ENCORECACIONAL DE ENCORECTED ENCORECTED EXECUTIVE AVENUE DE ELECCIONAL DE ENCORECTED** 

ARCHIVO DE MUESTRA PROMOCIONAL DE MUESTRA PROPERTY www.edinumen.es www.edinumen.es www.edinumen.es ARCHIVO DE MUESTRA PROMOCIONAL DE EditorialEd**inumen •** ARCH VI O D ME E U RTS NOI C O MORP A L A E D Ed ti or ai El d **ni umen •**www.edinumen.es

Www.edinumen.es

### **EROMOLE DRAMATION** CHILOTIAL PROMOCIONAL DE © Editorial Edinumen, 2017

 $ARCHIVO$  DE MUESTRA PROMOCIONAL DESCRIPTION Rective Decision of the Latitude of the Rection of the Latitude of the Latitude of the Latitude of the Latitude o

AITOMAL DE MORTON DE MARCHINO DE MARCHINO

A STOP DE MUESTRA RRU

ATT CONSTAL DE MUISSE

**ARCHIVO DE MUELLES** 

 $\langle \nu \rangle$ 

E D TTC

 $\sum_{i=1}^n$ d **ni u men•**

www.

**ARCHIVO DE MUESTRA PROMOCIONAL DE MUESTRA PROMOCIONAL DE MUESTRA PROMOCIONAL DE MUESTRA PROMOCIONAL DE MUESTRA** 

ARCHIVO DE MUESTRA PROMOCIONAL DE

ARCHIVO DE MUESTRA PRO**MOCHA N'ALSA** 

**NOIOONOX** 

RECHIVO DE MUESTRA RECHIVO DE MUESTRA PROMOCIONAL DE CONDENSIGNAL DE CONDENSIGNAL DE CONDENSIGNAL CONDENSIGNAL CONDENSIGNAL CONDENSIGNAL CONDENSIGNAL CONDENSIGNAL CONDENSIGNAL CONDENSIGNAL CONDENSIGNAL CONDENSIGNAL CONDENS

ARCHIVESTRA RROMOCIONAL CHIVO DE NUEST

Editorial DE MARCHIVO DE MUESTRA PROMOCIONAL DE CHIVO DE MUESTRA PROMOCIONAL DE MUESTRA PROMOCIONAL DE MUESTRA PROMOCIONAL DE MUESTRA PROMOCIONAL DE MUESTRA PROMOCIONAL DE MUESTRA PROMOCIONAL DE MUESTRA PROMOCIONAL DE MUES

Editorial Proportional DE Museum Chive De Museum Chive De Museum Chive De Museum Chive De Museum Chive De Museum Chive De Museum Chive De Museum Chive De Museum Chive De Museum Chive De Museum Chive De Museum Chive De Muse

Editorial Computation Computer Computer Computer Computer Computer Computer Computer Computer Computer Computer Computer Computer Computer Computer Computer Computer Computer Computer Computer Computer Computer Computer Co

**AT PELR** 

Editorial Editorial Promocional DE MUSIC AND DE MUESTRA PROMocional DE MUSIC AND DE MUSIC AND REGISTRA PROMOCIONAL DE MUSIC AND REGISTRA PROMOCIONAL DE MUSIC AND REGISTRA PROMOCIONAL DE MUSIC AND REGISTRA PROMOCIONAL DE MU

REDITORIAL PROMOCIONAL DE ARCHIVO DE MUESTRA PROMOCIONAL DE CONTRA PROMOCIONAL DE CONTRA PROMOCIONAL DE CONTRA PROMOCIONAL DE CONTRA PROMOCIONAL DE CONTRA PROMOCIONAL DE CONTRA PROMOCIONAL DE CONTRA PROMOCIONAL DE CONTRA P

REDITORIAL PROMOCIONAL DE ARCHIVO DE MUESTRA PROMOCIONAL DE CHIVO DE MUESTRA PROMOCIONAL DE CHIVO DE MUESTRA PROMOCIONAL DE CHIVO DE MUESTRA PROMOCIONAL DE CHIVO DE MUESTRA PROMOCIONAL DE CHIVO DE MUESTRA PROMOCIONAL DE CH

REDITORIAL PROMOCIONAL DE ARCHIVO DE MUESTRA PROMOCIONAL DE ARCHIVO DE MUESTRA PROMOCIONAL DE ARCHIVO DE MUESTRA PROMOCIONAL DE CHITORIAL DE ARCHIVO DE MUESTRA PROMOCIONAL DE CHITORIAL DE ARCHIVO DE MUESTRA PROMOCIONAL DE

M 30 OKROZ

**Editor DE MUESTRA PROMOCIONAL D** 

Edinumen

**u m e n •**

CHINO DE NESTRA PROMOCIONAL D

**EDITORIAL PROMOCIONAL D** 

**EDITORY PROMOCIONAL DESCRIPTION AND RESPONSILATE** 

RA PROMOCO Editor<br>Carl Co Equip<br>María RA PROMOC**U Edition**<br>María C<br>PROMOCLUSA G<br>TRA PROMOCLUSA G Maria Ca<br>
ERA PROMOCLUÍSA GA<br>
Liliana P<br>
equipo N<br>
Coordina Editorial Editor , 2017<br>za Sánchez, Francisca Fernández Vargas<br>z, Emilio José Marín Mora, Editorial Editorial Promocional DE<br>
2017 al Editorial Editorial<br>
Pasa Sánchez, Francisca Fernández Vargas,<br>
Pasa Sánchez, Francisco Fidel Riva Fernández y<br>
Pasa Composition Contract Composition Contract Composition Contrac Emilio José Marin Mora,<br>a, Francisco Fidel Riva Fernández y<br>a de los Santos Sánchez, Francisca Fernández Vargas,<br>Emilio José Marín Mora,<br>a, Francisco Fidel Riva Fernández y<br>a de los Santos<br>**Editorial DE Muestra Promocional de Muestra Promocional de Muestra Promocional de este libro se amplían y co** © Equipo ESPACIO: María Carmen Cabeza Sánchez, Francisca Fernández Vargas, Luisa Galán Martínez, Emilio José Marín Mora, Liliana Pereyra Brizuela, Francisco Fidel Riva Fernández y equipo Nuevo Prisma.

Coordinación: David Isa de los Santos

Loordinacio<br>ARCHIVESTRA PROMOCIO<br>ARCHIVO DE MUESTRA DE MUESTRA DE MUESTRA PROMOCIONAL DE MUESTRA DE MUESTRA DE MUESTRA DE MUESTRA DE MUESTRA D<br>ARCHIVO DE MUESTRA DE MUESTRA DE MUESTRA DE MUESTRA DE MUESTRA DE MUESTRA DE MU **ESTRA PROMINESTRA PROMINESTRA PROMINENCIALE**<br>Editorial Editoriale International<br>Editorial Empresso on Esc ARCHIVO DE ROMOCIONAL DE Depósito legal: M-781-2017 ISBN - Libro del alumno + CD: 978-84-9848-838-8

**ARCHIVO DE MUESTRA Impreso en Espa<br>E MUESTRA Impreso en Espa<br>ARCHIVO DE CONTRA PRINCIPAL DE CONTRA PROMOCIONAL** EMUESTRA Impreso en Españ<br>Fi*nited in Spain*<br>Coordinación edit Impreso en España *Printed in Spain*

**Coordinación edito**<br>ARCHIVESTRA **Coordinación edito**<br>ARCHIVO DE MUESTRA PROVIDENTE Editoric Coordinación editorica<br>Editorial<br>Editor<sub>i</sub> Diseño, maquetación Coordinación editorial: David Isa

ARCHIVO DE MUESTRA **Diseño, maquetación**<br>NO DE MUESTRA Carlos Casado y Jua<br>**Actividades interactiv** Chitorial Edin Umer Diseño, maquetación e ilustraciones: Carlos Casado y Juanjo López

Diseño, maquetación e<br>
Carlos Casado y Juan<br>
NO DE MUE **Carlos Casado y Juan<br>
Actividades interactiva<br>
Antonio Arias y Eva C** ARCHIVIORES Interactivas:<br>Antonio Arias y Eva Gallego<br>CHINO DE MARCHIVO Edinumen Actividades interactivas:

Fotografías: Archivo Edinumen

EDITORIAL<br>Editorial Protografías:<br>Editorial **Impresión:**<br>Editorial Protifica Cledemi Madr ARCHIVO DE MERITO ESPARANTO Graficas Glodami. Madrid<br>
Gráficas Glodami. Madrid<br>
Edit<sup>o</sup> Editorial Edinumen Impresión: Gráficas Glodami. Madrid

ARCHIVO DE MUESTRA PROMOCIONALE

Editorial Edinumen<br>
José Celestino Mutis, 4. 280<br>
Teléfono: (34) 91 308 51 4<br>
Fax: (34) 91 319 93 09 Edi**torial Edinumen**<br>
José Celestino Mutis, 4. 2802<br>
REGNIVO <sup>DE</sup> Teléfono: (34) 91 308 51 42<br>
Fax: (34) 91 319 93 09<br>
Edition e-mail: edinumen@edinumen Fax: (34) 91 319 93 09<br>
e-mail: edinumen@edinumen.ex<br>
WWW.CCOLOUMOCIO e-mail: edinumen@edinumen.es<br>
www.edinumen.es<br>  $\begin{array}{cc}\n\bullet & \bullet & \bullet & \bullet \\
\bullet & \bullet & \bullet & \bullet \\
\bullet & \bullet & \bullet & \bullet\n\end{array}$ Editorial Edinumen José Celestino Mutis, 4. 28028 Madrid. España Teléfono: (34) 91 308 51 42 Fax: (34) 91 319 93 09 www.edinumen.es

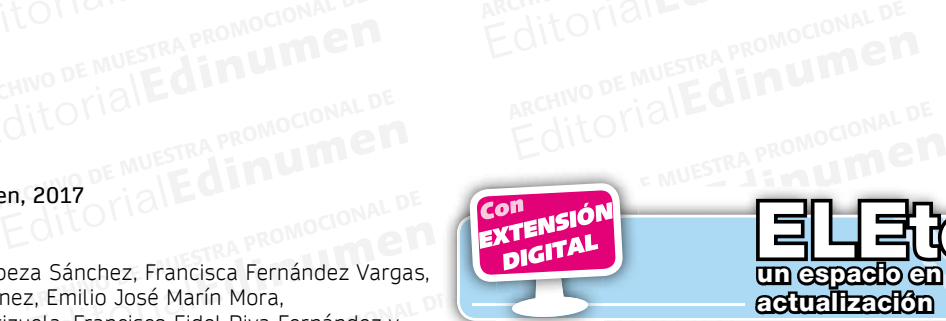

www.edinumen.es www.edinumen.es www.edinumen.es

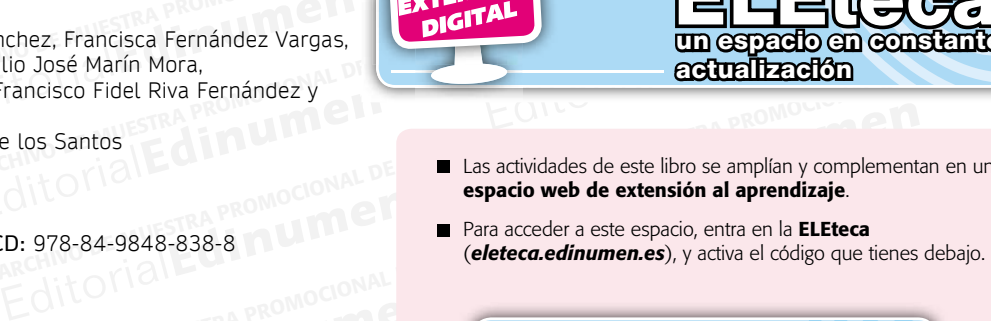

ELEteca en an constant en constant en *en* en

AITOMAL **EDITOR** 

ARCHIVO DE MUESTRA PRO **Editoria** 

- Editorial<br>Etividades de este libro se amplían y complement<br>Editorial esta espacio, entra en la **El Eteca**  Las actividades de este libro se amplían y complementan en un espacio web de extensión al aprendizaje.
- Eder a este espacio, entra en la **ELEteca**<br>*edinumen.es*), y activa el código que tienes de Para acceder a este espacio, entra en la **ELEteca** (*eleteca.edinumen.es*), y activa el código que tienes debajo.

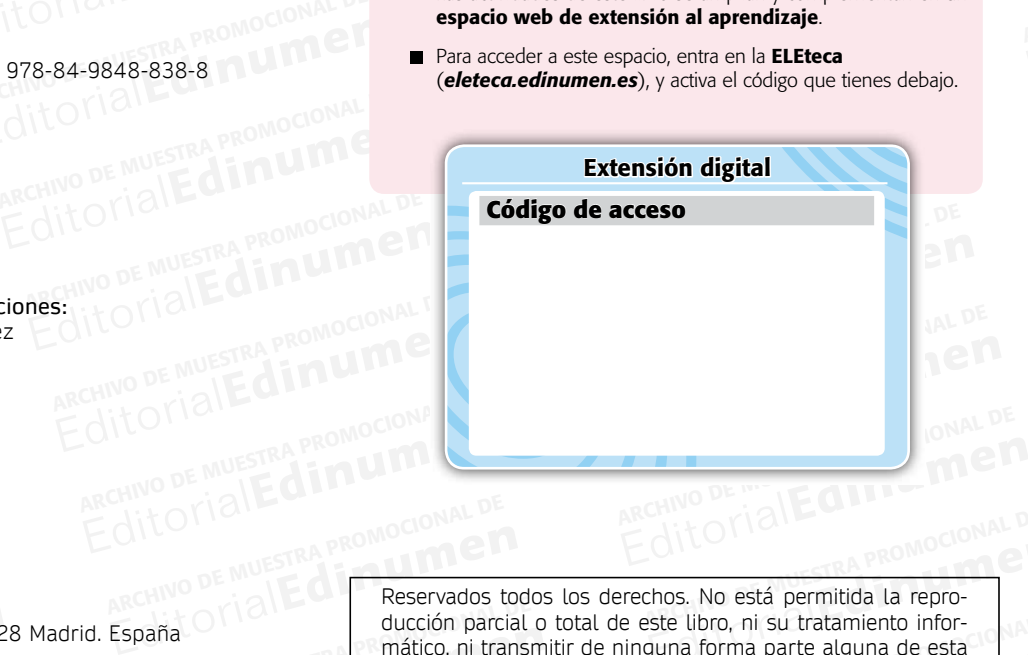

ARCHIVO DE MUESTRA PROMOCIONAL DE paña<br>
PARCHIVO DE MUESTRA PROMOCIÓN parcial<br>
PARCHIVO DE MUESTRA PUBLICACIÓN POR<br>
PARCHIVO DE MUESTRA PUBLICACIÓN POR Editorial Proposition of Multiple and Children<br>Editor of Multiple and Children<br>Control of Multiple and Children and Children and Children<br>Control of Multiple and Children and Children and Children and Children<br>Control of M Reservados todos los derechos. No está permitida la reproducción parcial o total de este libro, ni su tratamiento informático, ni transmitir de ninguna forma parte alguna de esta MARCHIVO DE LO DE LOS ENTERNADADES DE ducción parcial o total de este libro, ni su tratamiento infor-<br>
ditorial de Muestra publicación por cualquier medio mecánico, electrónico, por<br>
ditorial de los titulares del copyright.<br>
MWSCO IN UMEN. ES WWWSCO IN DITENTE na forma parte alguna de esta<br>dio mecánico, electrónico, por<br>el permiso previo y por escrito<br>Editoriale presenta de la provincia de la provincia de la provincia del provincia del provincia del provincia<br>Editoriale provinci THE MULTIPLE MULTIPLE MULTIPLE Reservados todos los derechos. No está permitida la reproducción parcial o total de este libro, ni su tratamiento inforpublicación por cualquier medio mecánico, electrónico, por fotocopia, grabación, etc., sin el permiso previo y por escrito de los titulares del copyright.

**EditorialEdumentes** 

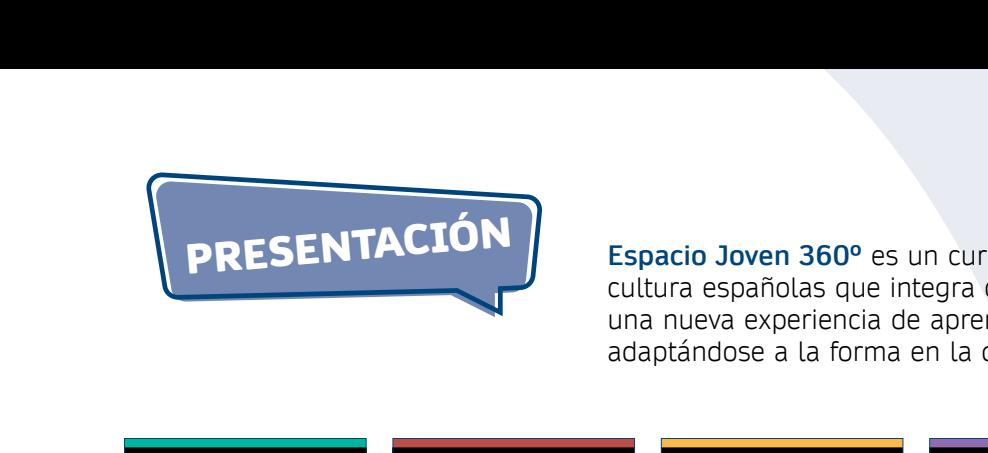

**Espacio Joven 360º es un cu Espacio Joven 360º** es un curso comunicativo de lengua y<br>cultura españolas que integra contenidos multimedia para facilitar<br>una nueva experiencia de aprendizaje a jóvenes adolescentes,<br>adaptándose a la forma en la que ell ARCHIVO DE MUESTRA PROMOCIONAL DE Espacio Joven 360º es un curso comunicativo de lengua y<br>Espacio Joven 360º es un curso comunicativo de lengua y Espacio 300en 300<sup>e</sup> es amicarso comunicativo de tengua y<br>cultura españolas que integra contenidos multimedia para facilitar<br>una nueva experiencia de aprendizaje a jóvenes adolescentes,<br>adaptándose a la forma en la que ell una nueva experiencia de aprendizaje a jóvenes adolescentes,

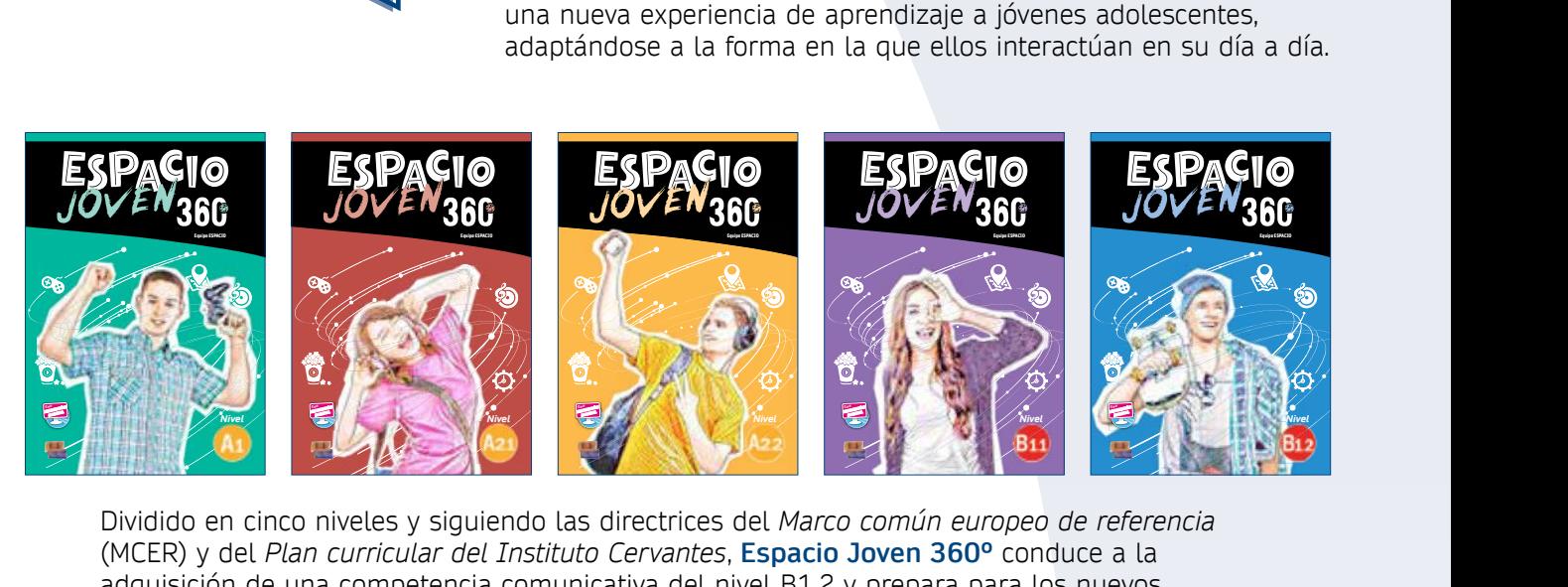

lividido en cinco niveles y siguier<br>MCER) y del *Plan curricular del I.*<br>dquisición de una competencia c IN THE REAL PROPERTY OF THE REAL PROPERTY OF THE REAL PROPERTY OF THE REAL PROPERTY OF THE REAL PROPERTY OF THE REAL PROPERTY OF THE REAL PROPERTY OF THE REAL PROPERTY OF THE REAL PROPERTY OF THE REAL PROPERTY OF THE REAL MUSICION DE MIL COMPOCINGIL COM<br>menes DELE.<br>MARALENTES Dividido en cinco niveles y siguiendo las directrices del *Marco común europeo de referencia*<br>(MCER) y del *Plan curricular del Instituto Cervantes*, **Espacio Joven 360º** conduce a la<br>adquisición de una competencia comunic vantes, **Espacio Joven 360º** cond<br>a del nivel B1.2 y prepara para los<br> ARCHIVO DE MUESTRA PROMOCIONAL DE (MCER) y del *Plan curricular del Instituto Cervantes*, **Espacio Joven 360º** conduce a la adquisición de una competencia comunicativa del nivel B1.2 y prepara para los nuevos exámenes DELE.

#### **COMPONENTES**

ARCHIVO DE MUESTRA PROMOCIONAL DE EditorialEd**inumen**

**PONENTES**<br>uno de los componentes combin<br>les pensados para ser utilizados P**ONENTES**<br>PONENTES<br>uno de los componentes combina libros en papel con herramientas y con<br>es pensados para ser utilizados en ordenadores (PC, Mac), iPads y *tablets*<br>sin conexión a Internet. EditorialEd**inumen NENTES**<br>
o de los componentes combina libros en papel con herramientas y conter<br>
i pensados para ser utilizados en ordenadores (PC, Mac), iPads y *tablets* d<br>
n conexión a Internet.<br>
sión digital se accede a través de una Cada uno de los componentes combina libros en papel con herramientas y contenidos<br>digitales pensados para ser utilizados en ordenadores (PC, Mac), iPads y *tablets* de Anc<br>con o sin conexión a Internet. digitales pensados para ser utilizados en ordenadores (PC, Mac), iPads y *tablets* de Android, con o sin conexión a Internet.

<sup>i</sup>orma de aprendizaje (**ELEteca**), c<br>contenidos relacionados con el cu A la versión digital se accede a través de una plataforma de aprendizaje (**ELEteca**), desde la

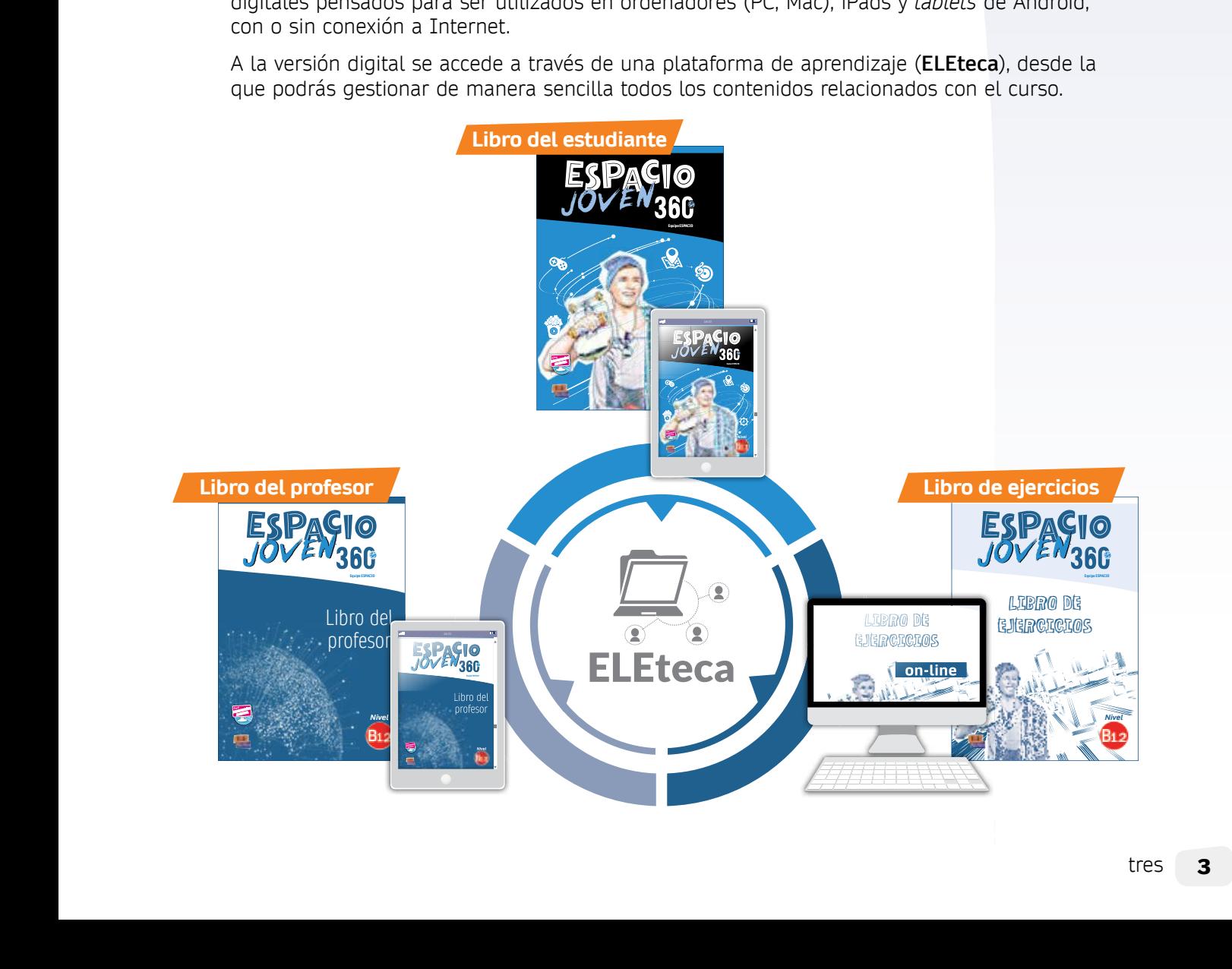

# EditorialEd**inumen** ARCHIVO DE MUESTRA PROMOCIONAL DE EXTENSIÓN DIGITAL ALU EditorialEd**inumen EXTENSIÓN DIGITAL ALUMNO**

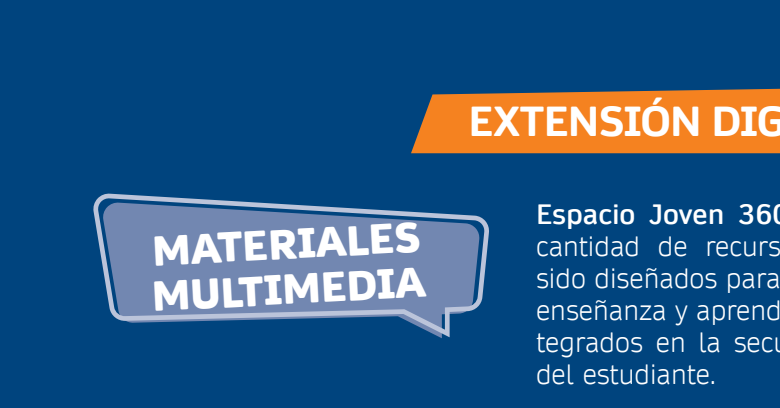

**EXTENSIÓN DIGITAL ALUM<br>
<b>MATERIALES**<br> **MULTIMEDIA**<br> **Espacio Joven 360°** cuenta con u<br>
cantidad de recursos multimedia or<br>
sido diseñados para enriquecer el promocional de recursos multimedia<br>
enrados en la secuencia didá **Example 2014**<br> **Editor Contract Contract Contract Contract Contract Contract Contract Contract Contract Contract Contract Contract Contract Contract Contract Contract Contract Contract Contract Contract Contract Contract** Espacio Joven 360° cuenta con una<br> **MULTIMEDIA** sido diseñados para enriquecer el proce<br>
enseñanza y aprendizaje, y que se ofrec<br>
tegrados en la secuencia didáctica de<br>
lo largo de las unidades se hace referencia a una ser d de recursos multimedia que<br>señados para enriquecer el proce:<br>inza y aprendizaje, y que se ofrece<br>ps en la secuencia didáctica del en la secuencia didáctica del lil<br>liante.<br>cia a una serie de **instrumentos.**<br>Lla **revisión** de los contenidos **di u** enseñanza y aprendizaje, y que se ofrecen in**m** tegrados en la secuencia didáctica del libro **Espacio Joven 360º** cuenta con una gran cantidad de recursos multimedia que han sido diseñados para enriquecer el proceso de del estudiante.

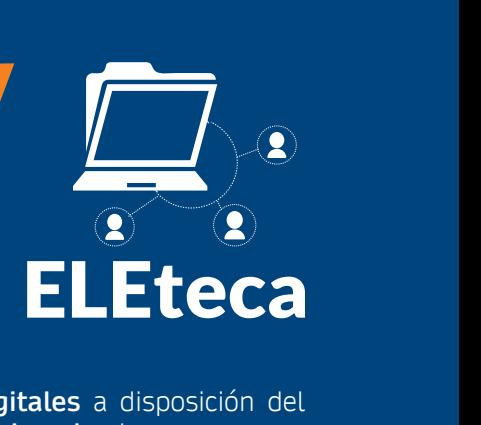

o largo de las unidades se hace<br>udiante que permiten la <mark>profund</mark> enseñanza y aprendizaje, y que se ofrecer<br>tegrados en la secuencia didáctica del l<br>del estudiante.<br>idiante que permiten la **profundización** y la **revisión** de los contenidos, c<br>diante que permiten la **profundización** y la estudiante que permiten la **profundización** y la **revisión** de los contenidos, **dinamizando** el curso.<br> **Execution de la profundización** y la **revisión** de los contenidos, **dinamizando** el curso. a disposición del<br>**p** el curso. ARCHIVO DE MUESTRA PRODUCTO DE MUESTRA PRODUCTO DE MUESTRA PRODUCTO DE MUESTRA PRODUCTO DE MUESTRA PRODUCTO DE<br>El curso. **lo largo de las unidades se hace referencia a una se alimente que escritora la propieta de la marca** A lo largo de las unidades se hace referencia a una serie de **instrumentos digitales** a disposición del

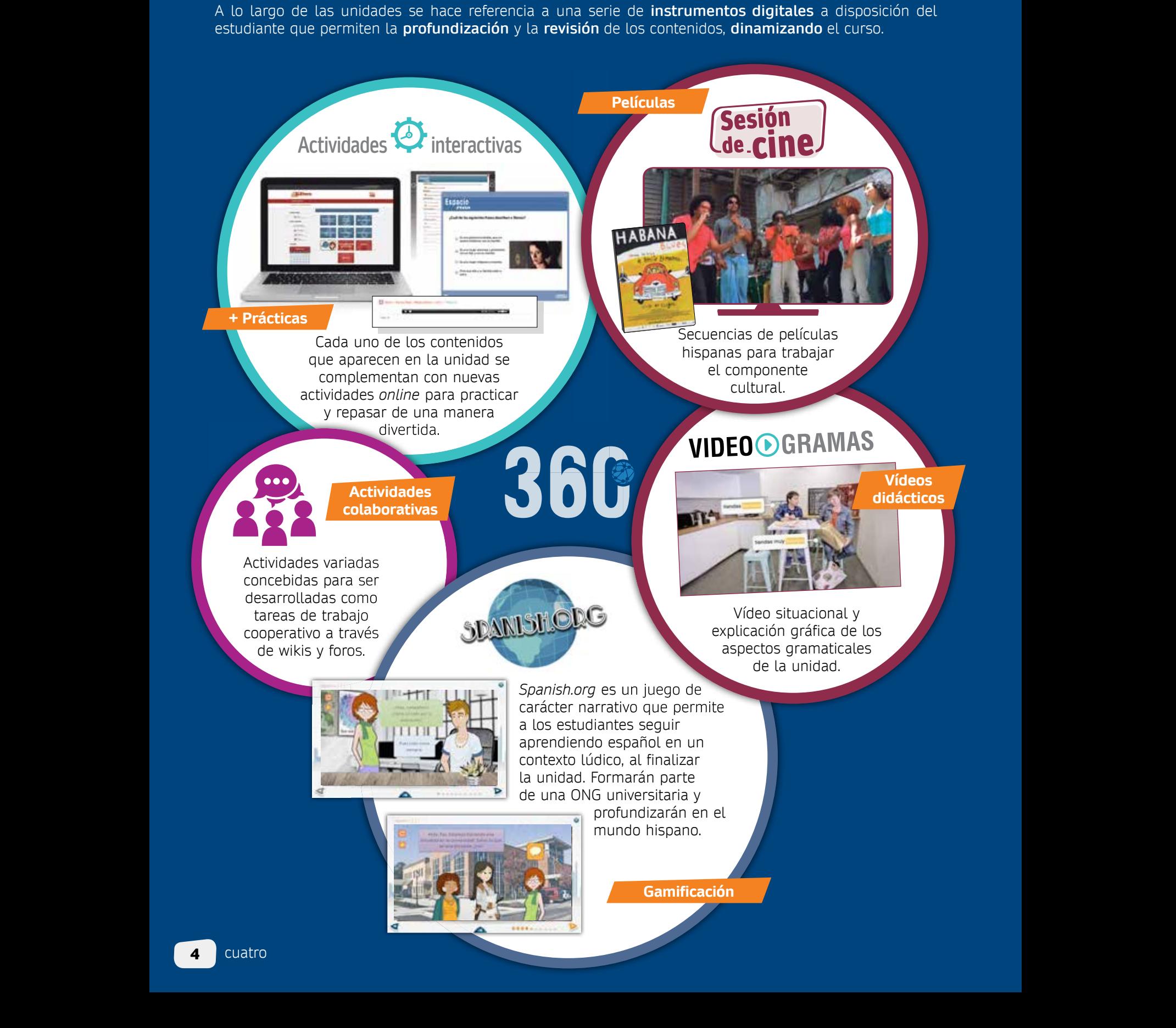

## REGINO DE MUESTRA PROMOCIONAL DE ARCHIVO DE MUESTRA PROMOCIONAL ARCHIVO DE MUESTRA LIBR Editorial De Muito De Muestra Promocional De EDITORIALE DE LA CONSUMISTICA DE LA CONSUMISTICA DE LA CONSUMISTICA DE LA CONSUMISTICA DE LA CONSUMISTICA DE LA CONSUMISTICA DE LA CONSUMISTICA DE LA CONSUMISTICA DE LA CONSUMISTICA DE LA CONSUMISTICA DE LA CONSUMISTICA DE EDITORIALE COMPLETE ALUMNO EdinuestRA PROMOCIONAL D **LIBRO DEL ALUMNO**

**explica el significado a tu compañero/a.**

**3** 8

**3** 7 **a** Payaso. **c** Tanque. **d** Susto. **e** Funeraria.

Experiencias insólitas VOCABULARIO

 $\frac{1}{\sqrt{2}}$ 

18 dieciocho

## AITOTIAL PROMOCIONAL DE **EDITORIALE AND CONSUMING CONSUMING CONSUMING CONSUMER** GANIZACIÓN DE ORGANIZACIÓN

EDITORIALE DE MUESTRA PRODUCTION DE MUESTRA PRODUCTION DE MUESTRA PRODUCTION DE MUESTRA PRODUCTION DE MUESTRA PRODUCTION DE MUESTRA PRODUCTION DE MUESTRA PRODUCTION DE MUESTRA PRODUCTION DE MUESTRA PRODUCTION DE MUESTRA PR Editorial Editorial Property of the Company of the Company of the Company of the Company of the Company of the Company of the Company of the Company of the Company of the Company of the Company of the Company of the Compan Editorial Editorial Property and Contract and Contract and Contract and Contract and Contract and Contract and Contract and Contract and Contract and Contract and Contract and Contract and Contract and Contract and Contrac Cada libro de Espacio Joven **Musical De Cada libro de Espacio Joven** Editorial<br>de **Espacio Joven<br>organizado en torno**<br>ades 360º está organizado en torno<br>a seis unidades.<br>En este volumen, la **unidad 1** a seis unidades.

EDITORIALE DE MUESTRA PROPOSTA Editorial Editorial Editorial Editorial Editorial Editorial Editorial Editorial Editorial Editorial Editorial Editorial Editorial Editorial Editorial Editorial Editorial Editorial Editorial Editorial Editorial Editorial Ed Editor 2 En e Editorial Representation of the Contract of the Representation of the Contract of the Representation of the Representation of the Representation of the Representation of the Representation of the Representation of the Repr Editorial<br>Editorial Editor<br>Extudiante en el al **Editor Contractor** en, la **unidad 1**<br>tudiante en el promocional<br>engua y de la<br>da y actúa como tudiante en el<br>
ngua y de la<br>
la, y actúa como<br>
os contenidos ARCHIVO DE MUESTRA PROMOCIONAL DE MUESTRA PROMOCIONAL DE MUESTRA DE MUESTRA DE MUESTRA DE MUESTRA DE MUESTRA D<br>ARCHIVO DE MUESTRA DE MUESTRA DE MUESTRA DE MUESTRA DE MUESTRA DE MUESTRA DE MUESTRA DE MUESTRA DE MUESTRA DE<br>A CONTENTIALE CONTENTING En este volumen, la **unidad 1**  introduce al estudiante en el mundo de la lengua y de la cultura española, y actúa como un repaso de los contenidos del nivel anterior.

ARCHIVESTRA PROMOCIONAL EDITORIALE CONSTRA PROMOCIONAL DE **ARCHIVOS DE MEDIAL DE MUER DE MUER DE MAL DE MAL DE MAL DE MAL DE MAL DE MAL DE MAL DE MAL DE MAL DE MAL DE MA** 

E de la lingua year de la lingua de la lingua de la lingua de la lingua de la lingua de la lingua de la lingua de la lingua de la lingua de la lingua de la lingua de la lingua de la lingua de la lingua de la lingua de la

 ¿Qué está haciendo este chico? ¿Piensas que está de ¿Por qué lo piensas? ¿Te gustaría visitar este lugar?

 $\left( \frac{3}{2} \right)$  - Compartir historias sobre el **Vocabulario** - Pretérito indefinido, pretérito - *Ser* y *estar*  **Pronunciación y ortografía** - Acentuación (1): las - Famosos hispanos

1 **Fíjate en la imagen y contesta. Il 2 Contesta las sigliones preguntas. compañero/a. a** *j*-as viajado alguna vez a un país hispanohablante? **b** ¿Qué recuerda otra experiencia con el español? **c** ¿Qué tipo de malentendidos con malentendidos con malentendidos con malentendidos con malentendidos con malentendidos con malentendidos con malentendidos con malentendidos con malentendidos con malentendidos con malente **d** ¿Crees que oc lingüístics o cultural? energy cultural? energy algorithments are constant and constant algorithments. The constant and constant and constant and constant and constant and constant and constant and constant and constant an

**A ni u men•**

10 diez

WAWW.ORINGTE

EXPERIENCIAS

EXPERIENCIAS **1** EN ESPAÑOL

**ARCHIVO DE MUESTRA PROMOCIONAL DE MUE** 

 $-\frac{1}{2}$ 

14 catorce

ARCHIVO DE MUESTRA PRO

**sería ofensiva.**

REGIONAL DE MUESTRA PRO

Un mexicano te invita a comer a su casa y, de entrante, te saca una ensalada de montes). Te dice que es un plato exquisito en México y que lo tienes que probar.

**c d d d d d d d** 

Hablar<br> **COMUNICACIÓN** 

<sup>N</sup>O<sup>I</sup> <sup>C</sup> <sup>O</sup> MOR<sup>P</sup> <sup>A</sup>

**Crea una situación parecida en la que una persona de otra cultura podría sentirse incómoda según las costumbres de tu país. Después, compártela con tu compañero/a. ¿Cómo reaccionó? Cuaderno de ejercicios p. 4 Actividades interactivas**

Es tu cumpleaños y un español ta cuántos años cumples. A c te empieza a tirar de las oreja

**Lee las siguientes situaciones y decide cuál de las expresiones anteriores podrías usar y cuál** 

 $ARCHIVO$  DE MUESTRA PROMOCIONAL DESCRIPTION Rective Decision of the Latitude of the Rection of the Latitude of the Latitude of the Latitude of the Latitude o

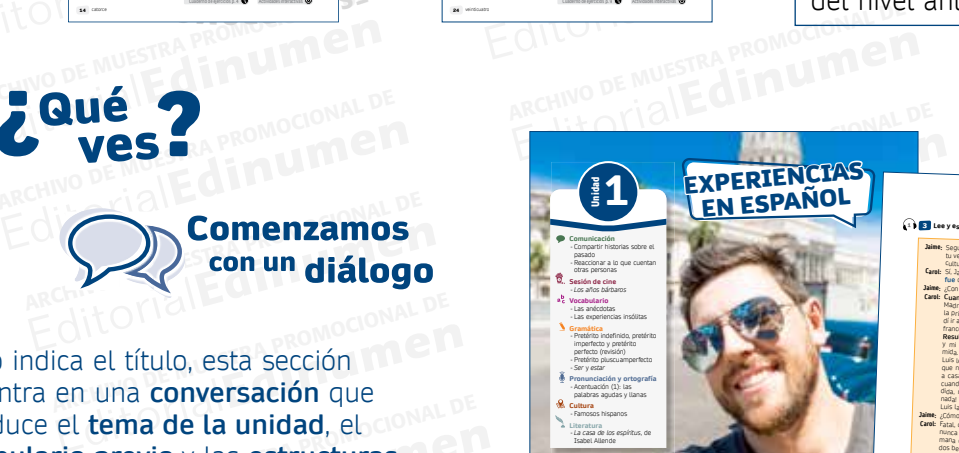

ARCHINO DE MUESTRA PROMOCIONAL DE

AITOTIAL PROMOCIONAL DE

ARCHIVO DE MUESTRA PROMOCIONAL DE MUESTRA PROMOCIONAL DE MUESTRA PROMOCIONAL DE MUESTRA PROMOCIONAL DE MUESTRA<br>ANNO DE MUESTRA PROMOCIONAL DE MUESTRA PROMOCIONAL DE MUESTRA PROMOCIONAL DE MUESTRA PROMOCIONAL DE MUESTRA PR

 $\begin{array}{r} \text{A}(\mathcal{M}) \text{ is a constant,} \\ \text{A}(\mathcal{M}) \text{ is a constant,} \\ \text{A}(\mathcal{M}) \text{ is a constant,} \\ \text{B}(\mathcal{M}) \text{ is a constant,} \\ \text{B}(\mathcal{M}) \text{ is a constant,} \\ \text{B}(\mathcal{M}) \text{ is a constant,} \\ \text{B}(\mathcal{M}) \text{ is a constant,} \\ \text{B}(\mathcal{M}) \text{ is a constant,} \\ \text{B}(\mathcal{M}) \text{ is a constant,} \\ \text{C}(\mathcal{M}) \text{ is a constant,} \\ \text{D}(\mathcal{M}) \text$ 

ARCHIVO DE MUESTRA PROMOCIONAL DE

www.edinumen.es www.edinumen.es

12 doce

PROMOCIONAL DE **EDITORIALE** RA PROMOCIONAL GE **EDITORIAL PROMOCOL**<br>Editorial PROMOCOL<br>EditorialEddi **Como indica el título, esta sección<br>se centra en una <b>conversación** que **ARCHIVO DE MUEL DE MUEL DE MUEL DE MUEL DE MUEL DE MUEL DE MUEL DE MUEL DE MUEL DE MUEL DE MUEL DE MUEL DE MUEL** Editorial bdas Tuna **Conversación** que<br> **Erma de la unidad**, el **CONAL DE**<br> **Po previo** y las **estructuras** el título, esta sección<br>
uma conversación que<br> **Le previo** y las estructuras<br>
es. Con ello los estudiantes<br>
a interpretar el significado<br>
enque en un contexto Siamandardo em eta el establantes<br>comienzan a interpretar el significado<br>y a usar la lengua en un contexto<br>auténtico, sin necesidad de entender ARCHINO DE MUL A PROMOCIONAL DE Como indica el título, esta sección introduce el **tema de la unidad**, el **vocabulario previo** y las **estructuras gramaticales**. Con ello los estudiantes y a usar la lengua en un contexto auténtico, sin necesidad de entender todas las palabras.

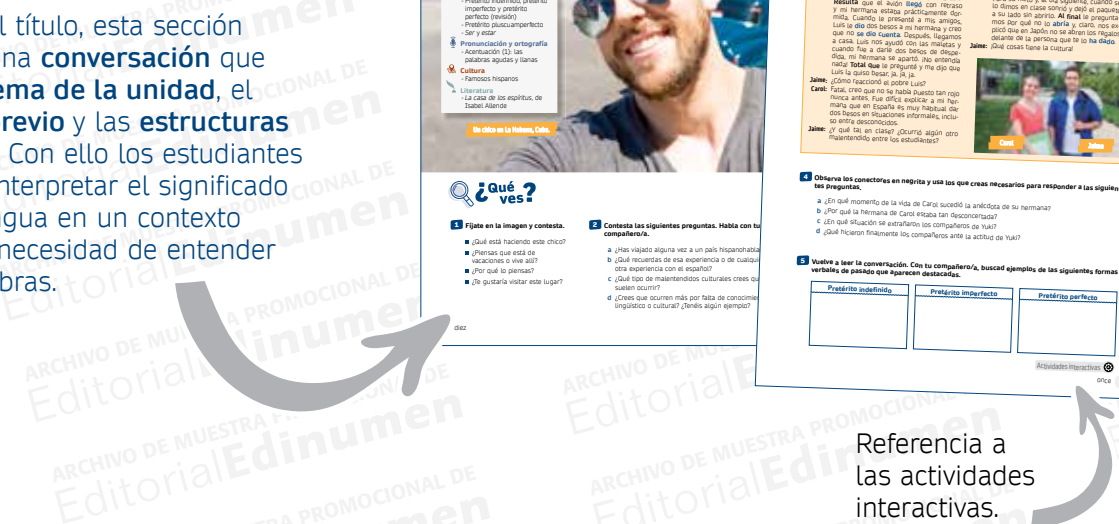

EditorialEd**inumen** ARCHIVO DE MUESTRA PROMOCIONAL DE

• Para reaccionar solicitando el comienzo del relato: *– No, ¿qué pasa/pasó? – ¿Qué pasó ayer? – ¡Dime, dime! – Ah, ¿sí?*

*– ¿Sabes qué ha pasado? – ¿Sabes qué pasó ayer? – (Oye), tengo que contarte una cosa. – Oye, tengo que contarte una cosa, ¿tienes tiempo?*

*– El otro día… – Un día… – Una vez… – Hace unos meses… – Cuando…*

**Lee las siguientes anécdotas y elige la opción correcta. Después, com que se la proprie** de la propr

 **2** *¡Dime, dime!* se usa para:  **a** reaccionar solicitando el comienzo del relato.  **b** preguntar.  **c** empezar a contar el relato.

> **5** *Total que* indica: a el comienzo de **b** el final de la an **c** la introducción

 **3** *Pues resulta que* indica:  **a** el fin de la anécdota.  **b** la reacción ante la anécdota.  **c** el inicio del relato.

**Cuaderno de ejercicios p. 4**

 Contar y describir anécdotas sobre el pasado • Para preguntar: *– ¿Qué te pasa/pasó? – Cuenta, cuenta…* • Para empezar a contar el relato: *– (Pues) Resulta que…* • Para ubicarla en el tiempo:

COMPARTIR HISTORIAS SOBRE EL PASADO

Hablar<br>por hablar comunicación

• Para introducir el tema:

**con tu compañero/a Diálogo 1 ¿Qué te pasó?** ¿Por qué no llamaste ayer? ¡No te lo vas a creer! **¡Dime, dime!**, que estuvimos una hora esperando tu llamada… **Pues resulta que** ayer, después de comer, fui al baño y se me cayó el móvil en el inodoro

 **4** *¿Sabes qué me pasó?* se usa para:  **a** reaccionar solicitando el comienzo.  **b** introducir el tema.  **c** preguntar.

**Diálogo 2** ¿**Sabes qué me pasó** el lunes? No, cuenta, cuenta. Fui a la playa con mi hermana y me quedé dormida una hora bajo el sol. Me puse crema, pero en lugar de protector me apliqué *aftersun*… **Total que** mira mi espalda. ¡Ah! ¡Pareces un tomate!

y…  **1** *¿Qué te pasó?* se usa para:  **a** empezar la anécdota. **b** preguntar  **c** introducir el tema.

**EDITORIAL PROMOCHED** 

EXPERIENCIAS

bela'ibir y<br>herentes a<br>watiras n **m**

• Sin embargo, cuando esas características no son inherentes o permanentes, usamos *estar* : **SER ESTAR**

> • Lugar: ubicación de cosas y personas. *Mi casa está en la calle Ibiza. pero hoy está muy seria, seguro que tiene un problema.*

**Cuaderno de ejercicios p. 9 Actividades interactivas**

 $\frac{1}{2}$ **Comunicación** - Compartir historias sobre el pasado - Reaccionar a lo que cuentan otras personas  **Sesión de cine** - *Los años bárbaros* **Vocabulario** - Las anécdotas - Las experiencias insólitas - Pretérito indefinido, pretérito imperfecto y pretérito perfecto (revisión) - Pretérito pluscuamperfecto - *Ser* y *estar*  **Pronunciación y ortografía** - Acentuación (1): las

**Cultura**

10 diez

**Literatura**

En general, usamos *ser* y *estar* para describir y hablar sobre gente, lugares, eventos…

GRAMÁTICA

**n •**

**Completa la conversación entre Sonia y Carolina con** *ser* **y** *estar***. Después, escucha el audio para comprobar tus respuestas. ¿Qué relación hay entre ellas?**

<sup>A</sup>RC<sup>H</sup> <sup>V</sup><sup>I</sup> <sup>O</sup> <sup>D</sup> M<sup>E</sup>

24 veinticuatro

**4** 7

**Sonia:** ¿Diga? **Carolina:** ¡Hola!, Sonia. Soy Carolina. **Sonia:** ¿Qué tal, Carol? ¿Cómo **a** ..................................? **Carolina:** Bien, bien. Muy liada, ya sabes… como siempre. ¿Y **Sonia:** Pues yo, ahora **b** .................................. mucho más ocutrabajando por las tardes en una tienda y la verdad es que **d** .................................. agotador estudiar y trabajar. Pero me encanta. **Carolina:** ¡Qué bien! **Sonia:** Oye, ¿**e** .................................. Javier? **Carolina:** No, no **f** .................................. Todavía no ha llegado. Seguro que **Sonia:** Dile que me llame alguna vez, que **h** ................................. su hermana. **Carolina:** De acuerdo. Oye, no te olvides que hemos quedado el sábado. **Sonia:** Sí, pero no me acuerdo, ¿**i** .................................. en tu casa o vamos a ese restaurante nuevo que **j** .................................. cerca? ro que **k** .................................. riquísimo. **Sonia:** ¡Uy! Mi hermano va a **l** .................................. de cocinero. ¡Qué miedo! Bueno, nos vemos el

*– El cielo es azul.*

SER Y ESTAR

• Lugar de celebración de un evento. *La fiesta es en mi casa… Patricia es una joven muy alegre, …*

sábado. **Carolina:** Adiós.

**Escribe en un papel la experiencia más insólita que hayá componente de la componente de la papel al de la pape profesor para que los reparta por la clase. Solo tienes tres minutos.** 

**Vuelve a escuchar la entrevista y relaciona las palabras anteriores for electiones con estas formas for anteriores** 

**¿Sabes qué significa el adjetivo insólito? Escucha la siguiente entre entre entre entre el el pala** 

 **f** Mascota.  **g** Carrera.  **h** Luna de miel.  **i** Probador.  **j** Disfrazarse. **Entrevistado/a Entrevistado/a**

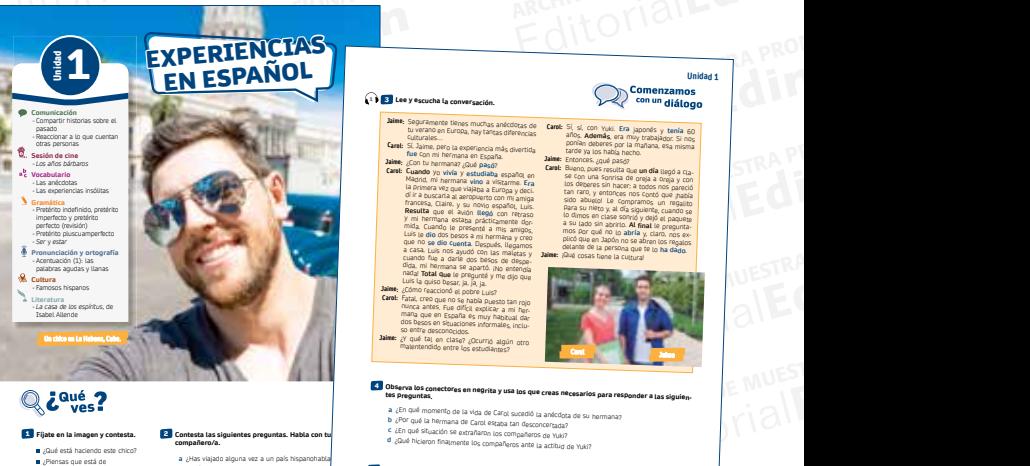

AITOMONESTRA PROMO **EDITORY AND RECHIVO DE MUESTRA PROMO** 

**Unidad 1**

 $\frac{\sqrt{121}}{\sqrt{8}}$ **E** MU

ARCHIVO DE MUESTRA PROMOCIONAL DE MUESTRA PROMOCIONAL DE MUESTRA PROMOCIONAL DE MUESTRA PROMOCIONAL DE MUESTRA<br>ARCHIVO DE MUESTRA PROMOCIONAL DE MUESTRA PROMOCIONAL DE MUESTRA PROMOCIONAL DE MUESTRA PROMOCIONAL DE MUESTRA<br> Editori

**Vuelve a leer la conversación. Con tu compañero/a, buscad ejemplos de las siguientes formas verbales de pasado que aparecen destacadas. <sup>d</sup>**¿Qué hicieron finalmente los compañeros ante la actitud de Yuki? **Pretérito indefinido Pretérito imperfecto Pretérito perfecto**

**Actividades interactiva** 

**Unidad 1**

once 11

REGIT OF THE CHANGE OF PROMOCION CHANGE CHANGE OF CHANGE OF PROPERTY AND RESTRA PROMOCIONAL DE CHANGE CHANGE OF CHANGE OF CHANGE OF CHANGE OF CHANGE OF CHANGE OF CHANGE OF CHANGE OF CHANGE OF CHANGE OF CHANGE OF CHANGE OF **EditorialEditorial**<br>EditorialEditorialEditorial EDITORIAL PROMOCIONAL EDITORIAL MESTRA PROMOCIONAL EDITORIAL MESTRA PROMOCIONAL DE MUESTRA PROMOCIONAL DE MUESTRA PROMOCIONAL DE MUESTRA PROMOCIONAL DE MUESTRA PROMOCIONAL DE MUESTRA PROMOCIONAL DE MUESTRA PROMOCIONAL DE M EDITORIALE AND DE MUESTRA PRINCIPALE Referencia a las actividades interactivas.

Editorial<br>Editorial Editorial Schwarz<br>Editorial Editorial Schwarz (1988)<br>Baradian Compositor (1988)<br>Baradian Compositor (1988)<br>Baradian Compositor (1988)

**Diálogo 3 Oye, tengo que contarte una cosa.** ¿Qué te pasó? **El otro día** te llamé por teléfono y, cuando contestaste, te dije: "Te quiero". ¿Qué? No entiendo nada, Javier En ese momento, una mujer empezó a reír y me dijo que no estabas. **En fin que** te confundí con tu madre. Ja, ja, ja, mi madre no me dijo nada… **<sup>6</sup>***Oye, tengo que contarte una cosa* se usa para: **<sup>a</sup>**introducir el tema. **<sup>b</sup>**empezar a contar el relato. **<sup>c</sup>**reaccionar ante la anécdota.

• Para expresar sorpresa positiva:

• Para expresar interés y curiosidad:

• Para expresar escepticismo:

• Para expresar que les gusta la información:

REACCIONAR A LO QUE CUENTAN OTRAS PERSONAS

 $\begin{array}{|c|c|c|c|c|c|} \hline & \textbf{F1} & \textbf{F2} & \textbf{F3} & \textbf{F1} & \textbf{F2} & \textbf{F3} & \textbf{F2} & \textbf{F3} & \textbf{F2} & \textbf{F3} & \textbf{F3} & \textbf{F4} & \textbf{F4} & \textbf{F5} & \textbf{F6} & \textbf{F6} & \textbf{F6} & \textbf{F8} & \textbf{F8} & \textbf{F8} & \textbf{F8} & \textbf{F8} & \textbf{F8} & \textbf{F8} & \textbf{F$ 

**Example 12 and 12 and 12 and 12 and 12 and 12 and 12 and 12 and 12 and 12 and 12 and 12 and 12 and 12 and 12 and 12 and 12 and 12 and 12 and 12 and 12 and 12 and 12 and 12 and 12 and 12 and 12 and 12 and 12 and 12 and 12** 

- Pick approac partner people<br>
- Pick approximately concerned<br>
- Pick approximately concerned<br>
- Pick approximately concerned<br>
- Pick approximately people cylinder complete<br> **ED**<br> **British continues:**<br> **ED**<br> **ED**<br> **EDITY**<br>

- <u>• a</u><br>0223 - annuari - annuari - annuari - annuari - annuari - annuari - annuari - annuari - annuari - annuari - ann

**Clasifica las expresiones del recuadro en función de su intención. Ten en cuenta que una misma expresión puede indicar diferentes reacciones.**

No me gigasi » jutan yak » (Joseph » (Sankte misi) » (Joséph » (Sankte Justini » (Sankte ) » (Sankte )<br>(Alo me lo puedo creer » (Quis coristel » (No te olyados se nastil » (Quis divertigas)<br>(Nunca había oldo nada parecido

**<sup>7</sup>***El otro día* sirve para: **<sup>a</sup>**ubicar la anécdota en el tiempo. **b** reaccionar **<sup>c</sup>**empezar a contar el relato.

**<sup>8</sup>***En fin que* indica que: a el relato va a termina  **b** el relato es corto. **<sup>c</sup>**se ubica en el tiempo.

*–* **<sup>b</sup>** ......................................................................................................................................................................................................

*–* **<sup>c</sup>** ......................................................................................................................................................................................................

*–* **<sup>d</sup>** ......................................................................................................................................................................................................

**Observad a estas personas y describid cómo creéis que se sienten al escuchar la anécdota que les estáis contando.** 

EditorialEd**inumen**

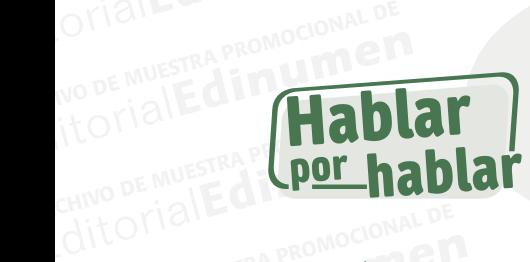

ARCHIVO DE MUESTRA PROMOCIONALE

ARCHIVO DE MUESTRESENTACIÓN de lo ancuivo de Muse Presentación de los<br>Ancuivo de Muse Presentación de los<br>Editoriales cuadros funcionales ditorial cuadros funcionales,<br>de producción y com EditorialEd**inumen** ARCHIVO DE MUESTRA PROMOCIONAL DE ARCHIVO DE MUESTRA PROMOCIONAL DE MENGENE DE CARACTERISTICA DE CARACTERISTICA DE CARACTERISTICA DE CARACTERISTICA DE CARACTERISTICA DE CARACTERISTICA DE CARACTERISTICA DE CARACTERISTICA DE CARACTERISTICA DE CARACTERISTICA EditorialEd**inumen** ARCHIVO DE MUESTRA PROMOCIONAL DE ARCHIVO DE MUESTRA PROMOCIONAL DE EditorialEd**inumen** ARCHIVO DE MUESTRA PROMOCIONAL DE Presentación de los **objetivos comunicativos** a través de sencillos cuadros funcionales, seguidos de actividades de producción y comprensión oral.

Cuadros funcionales, s<br>
ARCHIVO DE MI de producción y comp<br>
Editoriales estructuras y las f<br>
Editoriales en como elementos de la ARCHIVO DE LAS estructuras y las fu<br>como elementos de la<br>**ARWAV .ecimiumen Editoriale de la conversación.**<br> **Editorial Editor de la conversación.**<br>
Edit**or de la conversación.** Music De La Contra Paris Tresentan UESTRA PROTECTED TO THE CONDUCT OF THE MUSIC DE MUSIC DE MUSIC DE MUSIC DE MUSIC DE MUSIC DE MUSIC DE MUSIC DE MUSIC DE MUSIC DE MUSIC DE MUSIC DE MUSIC DE MUSIC DE MUSIC DE MUSIC DE MUSIC DE MUSIC DE MUSIC DE MU Las estructuras y las funciones se presentan

trece 13

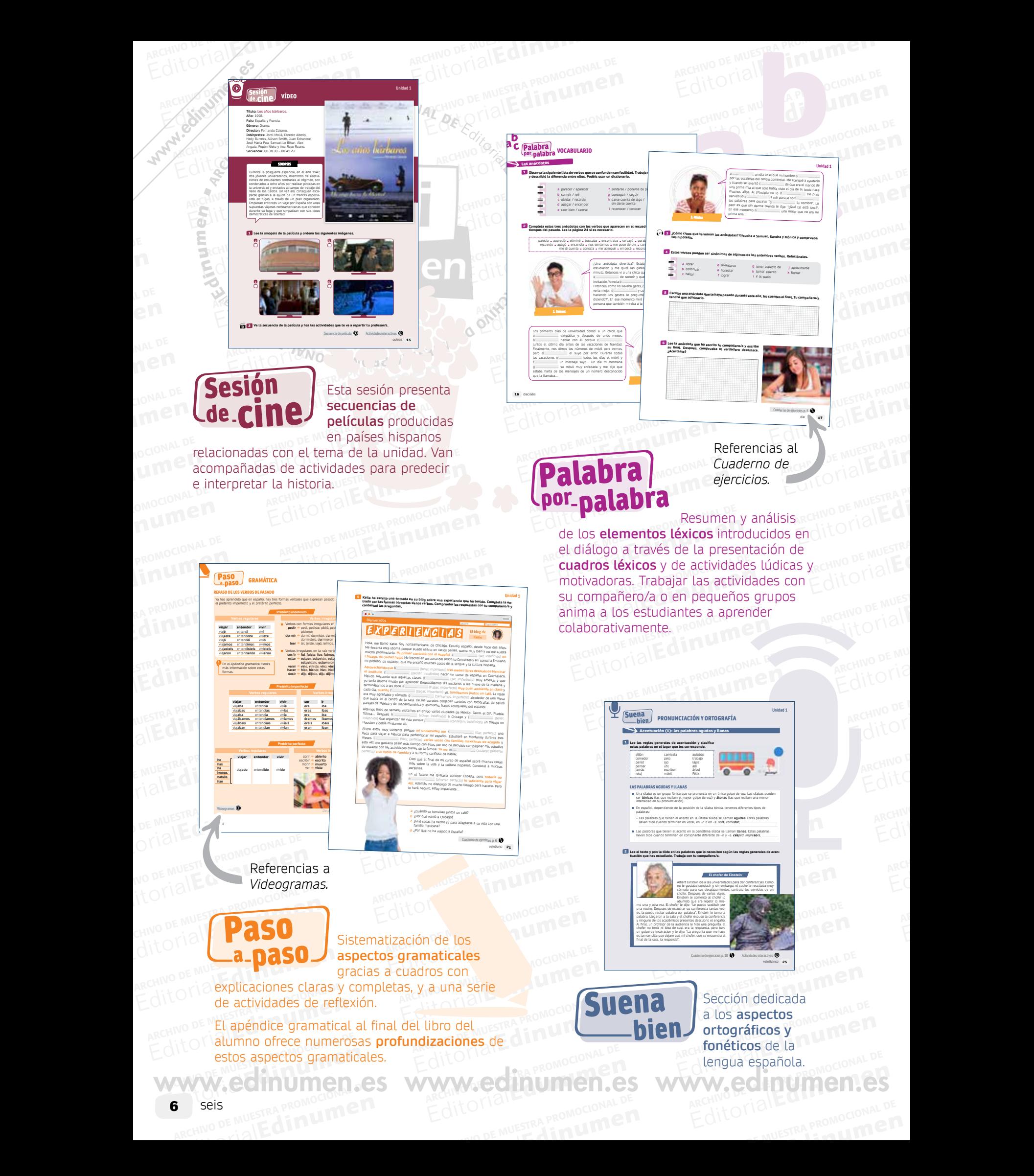

ARCHIVO DE MUESTRA PROMOCIONAL DE MUESTRA PROMOCIONAL DE MUESTRA PROMOCIONAL DE MUESTRA PROMOCIONAL DE MUESTRA<br>La unidad conciuye con tres secciones que RECHIVO DE MUESTRA PROMOCIONAL DE La unidad concluye con tres secciones que<br>agrupan todos los elementos lingüísticos<br>presentados en las páginas anteriores,<br>permitiendo al estudiante la **utilización**<br>**global y personal de las competencias**<br>adquiridas. Editorial De Composition de la concertive de la concertive de la concertive de la concertive de la concertive de la concertive de la concertive de la concertive de la concertive de la concertive de la concertive de la conc The State of the Company of the Company of the Company of the Company of the Company of the Company of the Company of the Company of the Company of the Company of the Company of the Company of the Company of the Company of permitiendo al estudiante<br>global y personal de las<br>adquiridas. Ed unidad concluye con tres secciones que<br>
agrupan todos los elementos lingüísticos<br>
presentados en las páginas anteriores,<br>
permitiendo al estudiante la **utilización**<br> **global y personal de las competencias**<br> **adquiridas. ARCHIVO DE MUELLES** Editoria de la unidad concluye con tres secciones que<br>agrupan todos los elementos lingüísticos<br>presentados en las páginas anteriores,<br>permitiendo al estudiante la **utilización** agrupan todos los elementos lingüísticos presentados en las páginas anteriores, permitiendo al estudiante la **utilización global y personal de las competencias adquiridas.**

**ARCHIVO DE MUESTRA PROMOCIONAL DE MUESTRA PROMOCIONAL DE MUESTRA PROMOCIONAL DE MUESTRA PROMOCIONAL DE MUESTRA** 

 $\overline{\phantom{a}}$ 

1 Completa la información sobre esta **2 Relaciona el resumen de cada h**istoria con su libro.

E OTTE

**Completa la información sobre esta** 

LITERATURA

**autora con los verbos del recuadro.**

Es chilena, aunque **a** ............................ en Lima (Perú), en 1942. Su padre **b** ............................ diplomático y es sobrina del presidente chileno Salvador Allende. **c** ............................ Periodismo. En 1962 **d** ............................ y, posteriormente, **e** ............................ dos hijos. En 1973 **f** ............................ Chile tras un golpe de Estado y **g** ............................ a Caracas. En 1992 **h** ............................ su hija Paula, lo que la **i** ............................ a escribir el libro titulado Paula (1994). En 1985 **j** ............................ el premio a la mejor novela en México y en 1986 **k** ............................ premiada como la mejor autora del año en Alemania. En 1982 **l .....................** su obra más conocida: *La casa de los espíritus*. Entre otras obras, caben destacar: *De amor y de sombra* (1984), *El plan infinito* (1991), *Cuentos de Eva Luna* (1989) e *Hija de la fortuna* (1998). Actualmente reside en California (EE. UU.).

28 veintiocho

Isabel Allende

 $\sum_{i=1}^n$ d **ni u men•**

**ARCHIVO DE MUESTRA PROMOCIONAL DE** 

A<br> **Allen Comments Comments**<br> **Exploration of resuments cate in Exhibition of the Comments** 

a Veintitrés relatos de amor y viene viene viene viene un fino hilo narrativo y un rico lenguaje. **b La historia reciente de la vida de la componente de la autora de la autora de la autora de la autora de la autora de la autora de la autora de la autora de la autora de la autora de la autora de la autora de la autora** la de su familia, una casa abierta, llena de gente y de personajes literarios, hijas per didas, nietos, nietos, nietos, nietos, nietos, nietos, nietos, nietos, n éxitos y dolores... También es la historia de la historia de la historia de la historia de la historia de la h entre un hombre y una mu c **Un libro conmovedor e ínti** estado de coma y, junto a su cama, Isabel Allende Allende Allende Allende Allende Allende Allende Allende Allende Allende Allende Allende Allende Allende Allende Allende Allende Allende Allende Allende Allende Allende Alle comenzó a redactar la hist<mark>oria de su familia y de su familia y de su familia y de su familia y de su familia y de su familia y de su familia de su familia de su familia de su familia de su familia de su familia de su fami</mark> sí misma para regalársela **despu**és. d **Se narra la saga de una poderosa familia a lo lar**go de cuatro generaciones y sigue los movimientos sociales y políticos del periodo en el periodo en el periodo en el que viver en el periodo en el periodo e

e **Narrada por una joven mujer, es una novela história história en el esculto de las elecciones en el esculto de las elecciones en el estado en el estado en el estado en el estado en el estado en el estado en el estado en** rica, situada a finales del siglo XIX en Chile y tratas en Chile y tratas en Chile y tratas en Chile y tratas de una portentosa saga fa

Chile.

ARCHIVO DE MUESTRA PROPERTE DE MUESTRA PROPERTE DE MUESTRA PROPERTE DE MUESTRA PROPERTE DE MUESTRA PROPERTE DE<br>CONTRADOR DE MUESTRA PROPERTE DE MUESTRA PROPERTE DE MUESTRA PROPERTE DE MUESTRA PROPERTE DE MUESTRA PROPERTE<br>C

ARCHIVO DE MUESTRA PROMOCIONAL DE

 $\sim$ 

 nítido/a daguerrotipo

ARCHIVONE DE CALIFORNIA DE CALIFORNIA DE LA CONSTANTA DE CALIFORNIA DE CALIFORNIA DE CALIFORNIA DE CALIFORNIA DE CALIFORNIA DE CALIFORNIA DE CALIFORNIA DE CALIFORNIA DE CALIFORNIA DE CALIFORNIA DE CALIFORNIA DE CALIFORNIA

ARCHIVE CHARCHIVE CHARCHIVE CHARCHIVE CHARCHIVE CHARCHIVE CHARCHIVE CHARCHIVE CHARCHIVE CHARCHIVE CHARCHIVE CHARCHIVE CHARCHIVE CHARCHIVE CHARCHIVE CHARCHIVE CHARCHIVE CHARCHIVE CHARCHIVE CHARCHIVE CHARCHIVE CHARCHIVE CHA

A CHIRAL CHIRAC CHIRAC CHIRAC CHIRAC CHIRAC CHIRAC CHIRAC CHIRAC CHIRAC CHIRAC CHIRAC CHIRAC CHIRAC CHIRAC CHIRAC CHIRAC CHIRAC CHIRAC CHIRAC CHIRAC CHIRAC CHIRAC CHIRAC CHIRAC CHIRAC CHIRAC CHIRAC CHIRAC CHIRAC CHIRAC CH

**<sup>6</sup>** <sup>4</sup> **Ahora escucha y elige la opción correcta. <sup>1</sup>**La historia se cuenta a través de los recuerdos de… **<sup>a</sup>**la sobrina de Marcos. **<sup>b</sup>**el padre de la familia. **<sup>2</sup>**La profesión de Marcos era… **<sup>a</sup>**vendedor de pieles. **b** explorador **<sup>3</sup>**Cuando empieza el relato, Clara no había visto a su tío… **<sup>a</sup>**desde hace tiempo.  **b** nunca.

 $ARCHIVO$  DE MUESTRA PROMOCIONAL DESCRIPTION Rective Decision of the Latitude of the Rection of the Latitude of the Latitude of the Latitude of the Latitude o

**EDITORIAL** 

AOCIONAL D Editorial

ARCHIVO DE MUESTRA PRODUCTION<br>ARCHIVO DE MUESTRA PRODUCTION<br>ARCHIVO DE MUESTRA PRODUCTIONAL DE MUESTRA PRODUCTION<br>ARCHIVO DE MUESTRA PRODUCTIONAL DE MUESTRA PRODUCTIONAL DE MUESTRA PRODUCTIONAL DE MUESTRA PRODUCTIONAL DE M EDITORIALE

ARCHIVO DE MUESTRA PROMOCIONAL DE PROMOCH **EDITORIALE** 

ARCHIVO DE MUESTRA PROMOCES

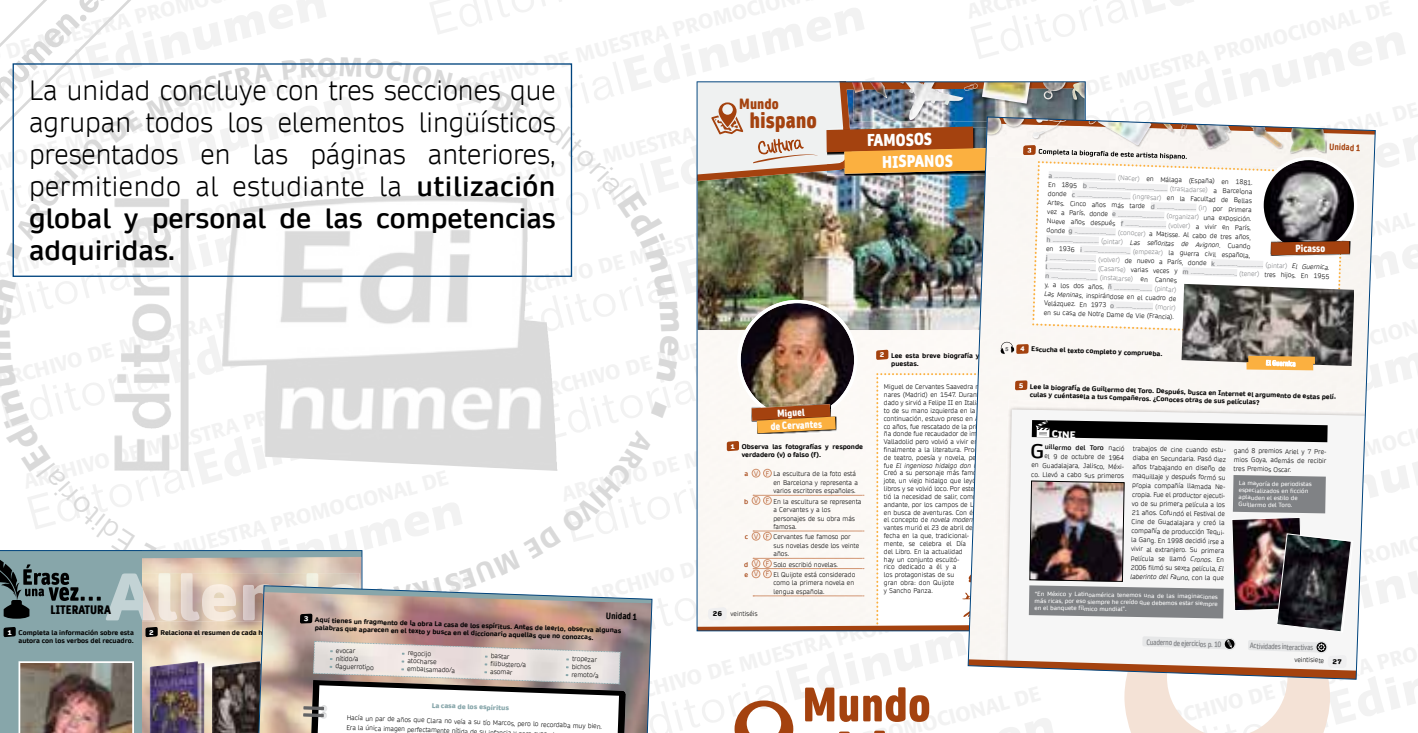

**u m e n •**

M 30 OKROZ

 tropezar bichos remoto/a **Unidad 1**

NESTIT

 regocijo atocharse embalsamado/a

**Aquí tienes un fragmento de la obra La casa de los espíritus. Antes de leerlo, observa algunas palabras que aparecen en el texto y busca en el diccionario aquellas que no conozcas.**

La casa de los espíritus HaGa un par de aflots que Clara no veia a su tio Marcos, pero lo recordaba muy blén<br>Era la única imagen permictamente nibita de su infancio y para exocaria no negosizaba<br>consultar el daguerrolipo del salén, donde aparecia A Clara le bagaba cerrar los ojos para ver a su tio en carne y hueso, curtido por Las<br>Inclemencias de todos los cimas del planeta, fiaco, con unos bigotes de filibustero,<br>entre loscuales asomaba su extraña sonria de diente

10 En caña vista que han o Marcos al Rogar de su humana Miesa, se questo por varios principais que para constante de proposa de tornentes de proposa de tornentes de para al experimento de regentir de la constante de la par Clara recordaba perfectamente, a pesar de que entonces era muy pequeña, la primera vez que su tío Marcos llegó a la casa de regreso de uno de sus viajes. Se instaló como si fuera a quedarse para siempre. (…)

 bastar filibustero/a asomar

 **4** Nana era… **<sup>a</sup>**la hermana de Marcos. **<sup>b</sup>**la asistenta de la familia. **<sup>5</sup>**Siempre que Marcos iba a casa… **<sup>a</sup>**se quedaba unos días. **<sup>b</sup>**llevaba grandes equipajes. **<sup>6</sup>**Cuando se cuenta el relato… **<sup>a</sup>**Marcos había muerto. **b** Marcos había vuelto a visitarles

*(La casa de los espíritus,* Isabel Allende*)*

**Actividades interactivas** veintinueve 29

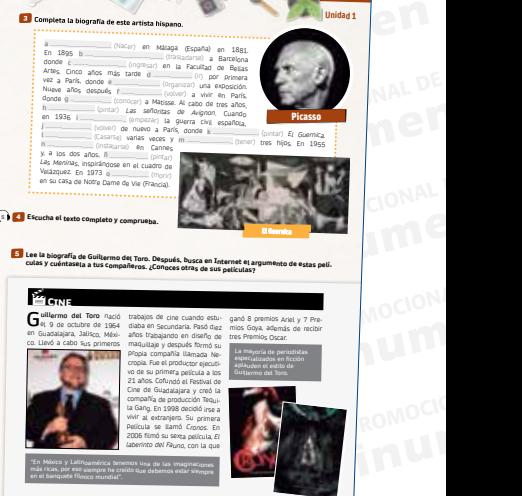

la Gang. En 1998 decidió irse a vivir al extranjero. Su primera película se llamó *Cronos*. En 2006 filmó su sexta película, *El laberinto del Fauno*, con la que

**Cuaderno de ejercicios p. 10 Actividades interactivas**

EditorialEd**inumen**

veintisiete 27

**Unidad 1**

ARCHIVO DE M **Editor** 

#### EDITORIALE DE MUNDO DE MUNDO DE MUNDO DE MUNDO DE MUNDO DE MUNDO DE MUNDO DE MUNDO DE MUNDO DE MUNDO DE MUNDO DE MUNDO DE MUNDO DE MUNDO DE MUNDO DE MUNDO DE MUNDO DE MUNDO DE MUNDO DE MUNDO DE MUNDO DE MUNDO DE MUNDO DE M **Editor Communication** Editoriale de uno o más aspectados en la unidade de uno o más aspectados en la unidade de Muestra de Muestra de Muestra en la unidade de Muestra en la unidade de Muestra en la unidade de Muestra en la unidade de Muestra en Editorial **hispano** Desarrollo y profundizacion ARCHIVO DE MUESTRA PROMOC EXPRESSION NEWSFILM CONTINUES O y<br>Ración de Musica Prom Desarrollo y profundización

de uno o más **aspectos**<br>
ARCHINO DE **presentados en la unidade de la propio de la propio de la propio de la propio de la propio de la pr<br>
Edit O Esta sección cultural va** Editorial<br>
Les<br>
Les<br>
Les presentados en la unidad.

Editorial<br>Editorial<br>Editorial<br>Editorial<br>Esta sección cultural v<br>Esta sección cultural v<br>Esta sección cultural v<br>Esta sección cultural v<br>Esta sección cultural v<br>Esta sección cultural v<br>Esta sección cultural v<br>Esta sección c Esta sección cultural va internacional de la contenacional de la contenacional de la contenacional de la contenacional de la contenacional de la contenacional de la contenacional de la contenacional de la contenacional de Simple instantánea culture<br> **Edit Constantánea culture**<br> **Edit Constantánea constantánea constantánea constantánea constantánea constantánea constantánea constantánea constantánea constantánea constantánea constantánea con** REGINO DE MUESTRA PROMOCIONAL DE MUESTRA PROMOCIONAL DE MUESTRA PROMOCIONAL DE MUESTRA PROMOCIONAL DE MUESTRA PROMOCIONAL DE MUESTRA PROMOCIONAL DE MUESTRA PROMOCIONAL DE MUESTRA PROMOCIONAL DE MUESTRA PROMOCIONAL DE MUEST actividades diseñadas para alentarles a<br>
ampliar el contenido cultural del texto.<br>
Edito ARCHIVO DE MUESTRA PROMOCIONAL DE MUESTRA PROMOCIÓN DE MUESTRA PROMOCIÓN DE MUESTRA PROMOCIÓN DE MUESTRA PROM<br>DE MUESTRA PROMOCIONAL DE MUESTRA PROMOCIÓN DE MUESTRA PROMOCIÓN DE MUESTRA PROMOCIÓN DE MUESTRA PROMOCIÓN DE Be una **ARCHIVO DE MUESTRA<br>S<br>Ón y<sup>no de Muestra</mark>**</sup> **Editor**<br>Sonywo DE MUESTRA<br>SajitorialEd<br>SajitorialEd ANTONIAL **ANTLO DE MUEST<br>ARCHINO DE MUEST<br>Editorial** Esta sección cultural va más allá de una simple instantánea cultural e invita a los estudiantes a profundizar más en las perspectivas hispanas con información y ampliar el contenido cultural del texto.

EditorialEd**inumen** ARCHIVO DE MU Editorial Representative **ARCHIVO DE MUESTRA PROMOCIONAL SI**<br> **ALCORE DE MUESTRA PROMOCIONAL DE MUESTRA PROMOCIONAL DE MUESTRA PROMOCIONAL DE MUESTRA PROMOCIONAL DE MUESTRA** Editorial PROMOCOL y C **ARCHIVO DE MUESTRA PROMOCIONAL DE MUESTRA PROMOCIONAL DE MUESTRA PROMOCIONAL DE MUESTRA PROMOCIONAL DE MUESTRA PR** ALLE LITERATIONAL LITERATION<br>EMUESTRA PROMOCIONAL<br>CHIPOLE CLIMAN **ARCHITA DE MUESTRA PRODUCCIÓN A DE MUEL DE MUEL DE MUEL DE MUEL DE MUEL DE MUEL DE MUEL DE MUEL DE MUEL DE MU<br>Su contexto histórico y su trabajo,** Editorial Promocional De ARCHIVO DE MUESTRA PROMOCIONAL ENTREPRIESE DE MUELLES EN PRODUCTURES EN PRODUCTURES EN PRODUCTURES EN PRODUCTURES EN PRODUCTURES EN PRODUCTURES EN PRODUCTURES EN PRODUCTURES EN PRODUCTURES EN PRODUCTURES EN PRODUCTURES EN **Introducción a autores hispanos**, y culmina con una muestra o fragmento literario. Todas las piezas

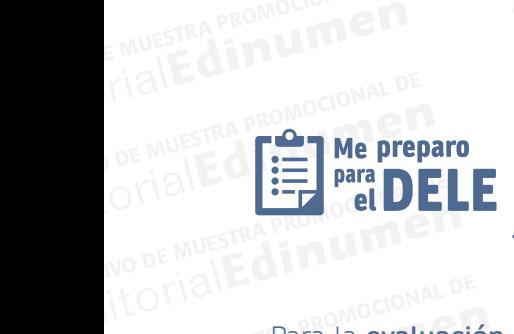

ARCHIVO DE MUESTRA PROMOCIONALE

TEOTIAL<br>CHIVO DE MUESTRATA LA **evaluacional** Editorial Para la **evaluación del aprendizaje**, se<br>
ditorial **exactividades de preparación al** han incluido:

- ARCHIVO DE MUESTRA **DELE**, concebi actividades de ión al 1120<br>el modelo<br>n de cada muestra en la sección<br>ARCHIVO de la cada programa en la sección **• actividades de preparación al DELE**, concebidas según el modelo de las pruebas de examen de cada nivel;
	- ARCHIVO DE MUESTRA<br>ARCHIVO DE MUESTRA<br>ARCHIVO DE MUESTRA<br>PRINCIPAL DE LO DE MUESTRA ancelle de la **anticipale de la producción que se entitades de entranciale de la producción que se entranciale de la producción de la producción de la producción de la producción de la producción de la producción de la pro** ditorial puntuación, que se realiza de forma<br>autónoma.<br>ARWAV COLITIUNTEN CS WWW autónoma.<br> **MWW.edinumen. • actividades de evaluación** con autónoma.

Editorial antonio de la contratte de la contratte de la contratte de la contratte de la contratte de la contratte de la contratte de la contratte de la contratte de la contratte de la contratte de la contratte de la contra Editorial Editorial Editor Service Service Service Service Service Service Service Service Service Service Service Service Service Service Service Service Service Service Service Service Service Service Service Service Ser ARCHIVO DE MUESTRA POR CHE EDITORIALE PROMOCIONAL DE MUESTRA PROMOCIONAL DE CONTRA PROMOCIONAL DE CONTRA PROMOCIONAL DE CONTRA PROMOCIONAL DE CONTRA PROMOCIONAL DE CONTRA PROMOCIONAL DE CONTRA PROMOCIONAL DE CONTRA PROMOCIONAL DE CONTRA PROMOCIONAL **Editorial Construction Construction Construction Construction Construction Construction Construction Construction Construction Construction Construction Construction Construction Construction Construction Construction Con** AITOMALE MUESTRA PROMOCI EditorialEd**inumen** ARCHIVO DE MUESTRA PROMOCIONAL DE Experience in a strong text of the strong of the strong of the strong of the strong of the strong of the strong of the strong of the strong of the strong of the strong of the strong of the strong of the strong of the stron **ARCHIVO SÉ LON DE MUEL DE MUEL DE MUEL DE MUEL DE MUEL DE MUEL DE MUEL DE MUEL DE MUEL DE MUEL DE MUEL DE MUEL** EditorialEd**inumen** ARCHIVO DE MUESTRA PROMOCIONAL DE **Excession Control Control Control of the U.S. Control Control Control Control Control Control Control Control Control Control Control Control Control Control Control Control Control Control Control Control Control Control** ARCHIVO DE MUESTRA PROMOCIONAL DE EDITORIALE COMPUTATION<br>
COMPUTATION<br>
COMPUTATION<br>
COMPUTATION<br>
COMPUTATION<br>
COMPUTATION<br>
COMPUTATION<br>
COMPUTATION<br>
COMPUTATION<br>
COMPUTATION<br>
COMPUTATION<br>
COMPUTATION<br>
COMPUTATION<br>
COMPUTATION<br>
COMPUTATION<br>
COMPUTATION<br>
COM **Exchange the control of the control of the control of the control of the control of the control of the control of the control of the control of the control of the control of the control of the control of the control of t** Editorial Editorial Company of the Company of the Company of the Company of the Company of the Company of the Company of the Company of the Company of the Company of the Company of the Company of the Company of the Company EditorialEd**inumen** Lee la siguiente anécdota sobre un malentendido relacionado con el apren**diza escribe un ensayo sobre este tema utilizando los siguientes conectores discursivos. IST II Hal palabras)** 1 **En tu presentación, compara tus observaciones de los países en las que has vivido y en lo que has estudiado, observado, etc. sobre los países hispanohablantes. Valencia, curso de verano 2014, Juan:** Un alumno mío, excesivamente preocupado por ampliar su vocabulario, preguntaba sin cesar sobre el significado de diferentes palabras. Un día me preguntó por el significado de la palabra "zanahoria", y le respondí que era un vegetal, una raíz. Días más tarde, el alumno escribió un texto en el que explicaba sus aficiones, por es escribió en el escribió gusta el fútbol, me gusta ir al cine, soy alemán, pero mis zanahorias son polac Prueba de expresión e interacción escritas Prueba de expresión e interacción orales **Tema de la presentación:** ¿Cuál es la postura de las personas en tu país sobre el aprendizaje de los idiomas y los estudios en el extranjero? **Los conectores discursivos** son palabras o grupo de palabras que sirven par**a organizar y universita** la información que se ofrece en un texto oral o escrito. Fijate en la función de los siguientes conectores en negrita y lee la explicación que sigue. Trata de incorporar algu $\blacksquare$ presentación oral. La forma de divertirse de los jóvenes y de los adultos es muy diferente. Los adultos prefieren ir a cenar con los amigos a un restaurante, en primer lugar, porque son independientes económicamentes e y, en segundo lugar, por la diversión de una buena conversación con sus amigos de siempre. En los suburbios, nos encontramos, por un lado, a los jóvenes, en los centros comerciales que comerciales que e ofrecen más opciones sin tener que salir a la calle y, **por otro lado**, tenem**os a los a** prefieren estar en un solo sitio más tranquilo. **En conclusión**, es normal que los jóvenes y adultos pasen su tiempo de ocio de distinta manera. • Para **ordenar** las ideas: *primeramente*, *en primer lugar*, *en segundo (lugar)*, *por un lado*, *por otro (lado)*. • Para **finalizar el discurso o texto escrito:** *al final***,** *finalmente***,** *para terminar***,** *en conclusión*. **Cuaderno de ejercicios** p. 11 **Actividades interactivas antiquades interactividades interactivas antiquades interactivas antiquades interactivas antiquades interactividades interactividades interactivas antiquades interac Unidad 1** Ahora soy capaz de… **Habla con tu compañero/a comenzando de esta forma. <sup>a</sup>**Recuerdo un día en el que… **<sup>b</sup>**¿Una anécdota divertida? Estaba…**<sup>c</sup>**Mi primer contacto con el español fue… **<sup>d</sup>**Cuando llegué a la clase… **Reacciona ante estas situaciones. <sup>a</sup>**Estás en el metro y te golpean en el hombro. No te dicen "lo siento". **<sup>b</sup>**Conoces a una persona de un día y te invita a su fiesta de cumpleaños. **<sup>c</sup>**Después de terminar de cenar en un restaurante, tus amigos no dejan propina. **Completa usando un conector. <sup>a</sup>**Llamaron a la puerta .......................................................................................................................................................................**<sup>b</sup>**Fuimos al cine . ...................................................................................................................................................................................... **c** Regresé a mi casa . **Completa las frases con el pretérito pluscuamperfecto.** 3 a Nun<sub>ca</sub><br>b Cuando Ilegué a c<sub>asa</sub> ..................................................................................................................................................................... **c** Por la mañana le pedí . ............................................................ y por la tarde ya .................................................................. **Escribe una pequeña definición para las siguientes palabras.** insólito - caerse - mascota - luna de miel - payaso - paracaídas Une las frases de las columnas de forma que tengan sentido y compáralas con las de tus<br><sub>--</sub>- <sup>C</sup>ompañeros. 6 **<sup>1</sup>**Había comenzado a nevar… **•<sup>2</sup>**Viajé hasta Guadalajara… **• <sup>3</sup>**Conocí a Sandro… **•<sup>4</sup>**Decidí hacer el doctorado… **•<sup>5</sup>**Sonó el despertador… **•<sup>6</sup>**Fuimos al parque… **•<sup>7</sup>**Regresé a mi casa a las diez… **•• a** después de salir del trabajo. **• b** pero ya estaba despierto. **• c** cuando todavía era un niño. **• d** después de terminar la carrera. **• e** que estaba a 100 km de donde vivía. **• f** pero no había anochecido. **• g** por eso volvimos a casa. Actividades interactiva-Misión 1 **a** …contar una anécdota en pasado. Sí Nobel en *Sí Nobel en Sí Nobel en Sí Nobel en Sí Nobel en Sí Nobel en Sí No*bel en Sí Nobel en Sí Nobel en Sí Nobel en Sí Nobel en Sí Nobel en Sí Nobel en Sí Nobel en Sí Nobel en Sí N **c** …contar experiencias insólitas.<br>d …pronunciar algunas palabras acentuadas correctamente. Sí No EVALUACIÓN

**EditOrialEdinumen** 

requiere que el<br>
Conde forma E MUESTRA **demuestre, conde forma**<br>
A **Conde forma**<br>
A **Conde forma** En la sección *Ahora soy capaz de...*<br>
En la sección *Ahora soy capaz de...*<br>
requiere que el estudiante<br>
con demuestre, con sus propios<br>
e forma ejemplos o explicaciones, qué ha aprendido en la unidad.<br>
EQNOCIONAL DE MUES Editorial<br>Editorial<br>Editorial<br>Experiencial ARCHIVO DE MUESTRA PROMOCIONAL DE MUESTRA PROMOCIONAL DE MUESTRA PROMOCIONAL DE MUESTRA PROMOCIONAL DE MUESTRA PROMOCIONAL DE MUESTRA PROMOCIONAL DE MUESTRA PROMOCIONAL DE MUESTRA PROMOCIONAL DE MUESTRA PROMOCIONAL DE MUES Editorial Referencias<br>Editorial Referencias<br>Editorial Referencias<br>Editorial Referencias<br>ARCHIVO DE MUNICIPIES WWW.edinuments.com W.edinumen.es www.edinumen.es En la sección *Ahora soy capaz de…* requiere que el estudiante demuestre, con sus propios ejemplos o explicaciones, qué ha

www.edinumen.es www.edinumen.es www.edinumen.es

Editorial Referencias<br>
The Manual Juego<br>
Editorial Boardshorg.<br>
The Contract of Lines Referencies of the Spanish.org. Referencias al juego *Spanish.org.*

treinta y uno 31

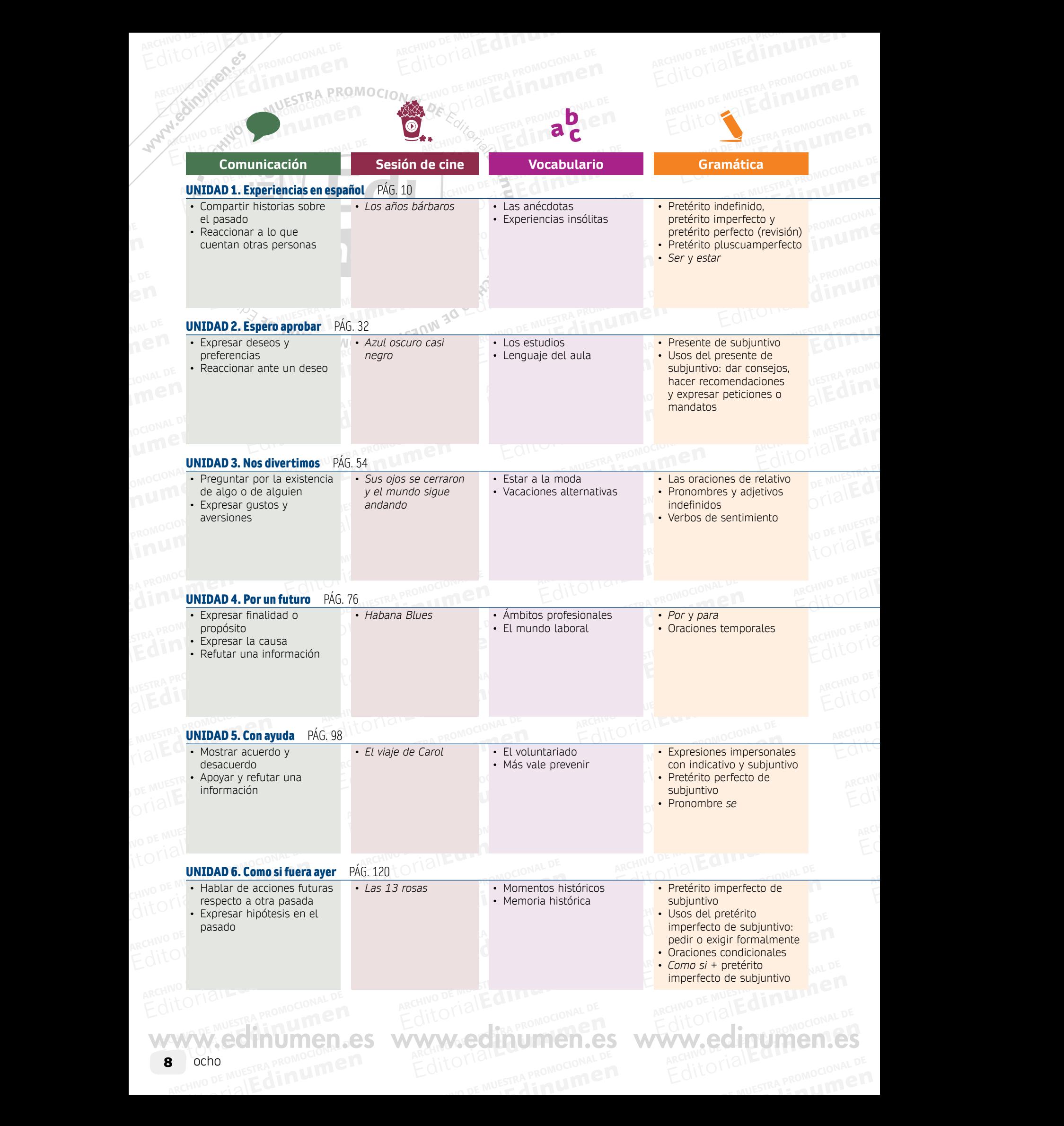

 $ARCHIVO$  DE MUESTRA PROMOCIONAL DESCRIPTION Rective Decision of the Latitude of the Rection of the Latitude of the Latitude of the Latitude of the Latitude o

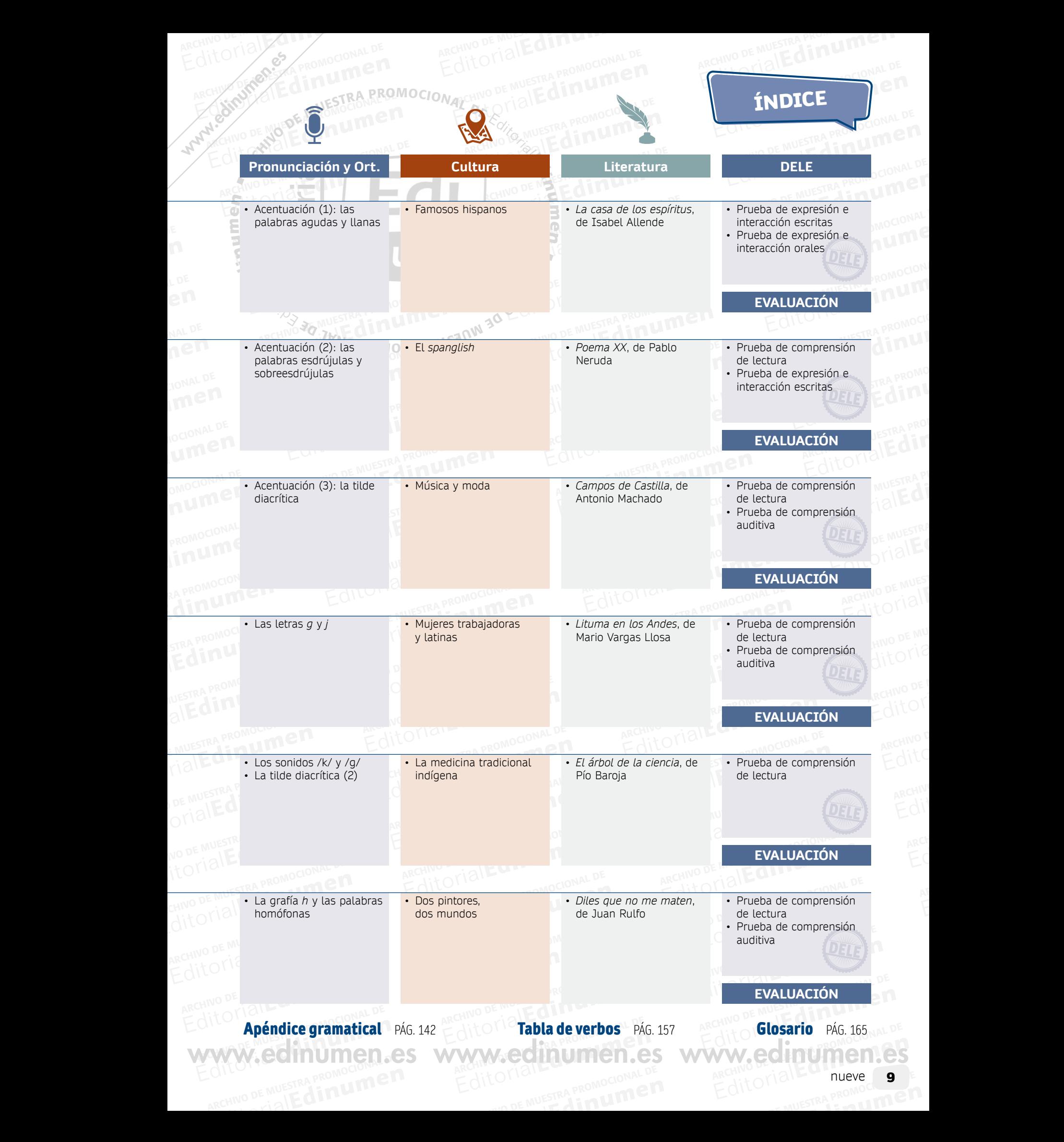

E MUESTRA PROMOCIONAL DE

 $ARCHIVO$  DE MUESTRA PROMOCIONAL DESCRIPTION

 $\overline{a}$